# **Inhaltsverzeichnis**

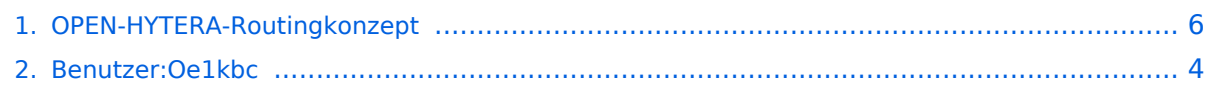

# **OPEN-HYTERA-Routingkonzept**

[Versionsgeschichte interaktiv durchsuchen](https://wiki.oevsv.at) [VisuellWikitext](https://wiki.oevsv.at)

### **[Version vom 25. August 2013, 09:51 Uhr](#page-5-0) [\(Quelltext anzeigen\)](#page-5-0)**

[Oe1kbc](#page-3-0) [\(Diskussion](https://wiki.oevsv.at/w/index.php?title=Benutzer_Diskussion:Oe1kbc&action=view) | [Beiträge\)](https://wiki.oevsv.at/wiki/Spezial:Beitr%C3%A4ge/Oe1kbc)

- [← Zum vorherigen Versionsunterschied](#page-5-0)
- **([Quelltext anzeigen](#page-5-0))** [Oe1kbc](#page-3-0) ([Diskussion](https://wiki.oevsv.at/w/index.php?title=Benutzer_Diskussion:Oe1kbc&action=view) | [Beiträge](https://wiki.oevsv.at/wiki/Spezial:Beitr%C3%A4ge/Oe1kbc)) [Zum nächsten Versionsunterschied →](#page-5-0)

**[Version vom 25. August 2013, 09:54 Uhr](#page-5-0)**

**Zeile 21: Zeile 21:**  $==$  Routing Loginfo  $==$   $=$   $=$   $=$  Routing Loginfo  $==$ **−** \* [http://87.106.3.249/bmaster/ **:bMaster**] **+** \* [http://87.106.3.249/bmaster/ **BMaster**] **−** \* SMaster Hamburg **+** \* **[http://de2.xircddb.net/dmr/** SMaster Hamburg**] −** \* SMaster Ruhrgebiet **+** \* **[http://109.230.195.115/dmr/** SMaster Ruhrgebiet**] −** \* SMaster Netherlands **+** \* **[http://80.69.86.234/dmr/** SMaster Netherlands**] −** \* SMaster Belgium **+** \* **[http://81.95.126.168/dmr/** SMaster Belgium**] −** \* SMaster Austria **+** \* **[http://178.188.156.54:10000/dmr/** S Master Austria**] −** \* DMR MASTER **+** \* **[http://87.106.3.249/dmr/** DMR MASTER **LastHeard]**

### Version vom 25. August 2013, 09:54 Uhr

### **Routing Konzept**

Um alle Wünsche an das Routing von DMR Stationen abzubilden wird das in der Grafik dargestellte Konzept umgesetzt. Folgende Zusammenfassungen sind gegeben:

- Repeater (lila) einer Region (kann im Minimum ein Repeater sein)
- Regionen (grün) pro Land
- Länder/Sprachgruppen (Europa, USA, Australien, ...)

# **BlueSpice4**

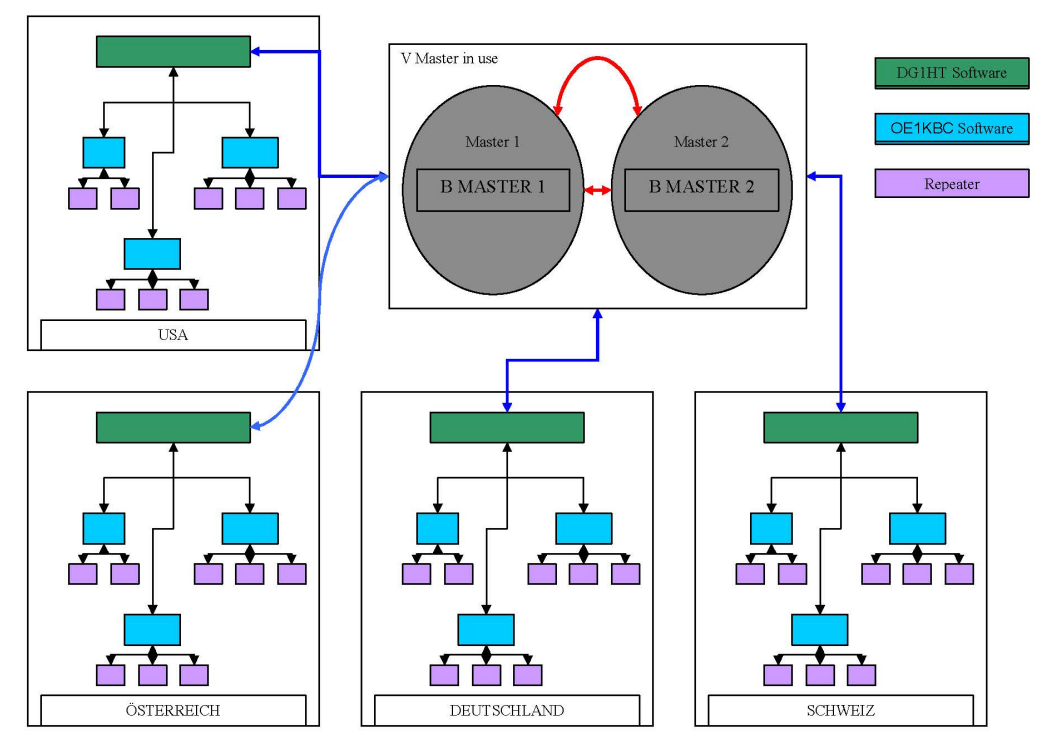

Kurt OE1KBC / Torsten DG1HT

### **Mögliche Routen**

- **Gruppenrufe wie gehabt** 
	- $\degree$  9 ... lokal (evt. nur auf einem Zeitschlitz)
	- $\circ$  8 ... Region
	- $\circ$  2xx... Land (gesamt DL, gesamt OE, ...)
	- $\circ$  20 ... D-A-CH (deutschsprachige Länder)
	- $\circ$  2 ... Länder/Sprachgruppen (Europa, USA, ...)
	- $\circ$  1 ... weltweit
- Regionen zu Regionen Link (je Zeitschlitz)
- Länder/Sprachgruppen Link (je Zeitschlitz)  $\bullet$
- CALL Sign Routing Link

### **Routing Loginfo**

- [BMaster](http://87.106.3.249/bmaster/)
- [SMaster Hamburg](http://de2.xircddb.net/dmr/)
- **[SMaster Ruhrgebiet](http://109.230.195.115/dmr/)**
- **[SMaster Netherlands](http://80.69.86.234/dmr/)**
- **[SMaster Belgium](http://81.95.126.168/dmr/)**
- **[SMaster Austria](http://178.188.156.54:10000/dmr/)**
- **[DMR MASTER LastHeard](http://87.106.3.249/dmr/)**

### <span id="page-3-0"></span>**OPEN-HYTERA-Routingkonzept: Unterschied zwischen den Versionen**

[Versionsgeschichte interaktiv durchsuchen](https://wiki.oevsv.at) [VisuellWikitext](https://wiki.oevsv.at)

### **[Version vom 25. August 2013, 09:51 Uhr](#page-5-0) [\(Quelltext anzeigen\)](#page-5-0)** [Oe1kbc](#page-3-0) [\(Diskussion](https://wiki.oevsv.at/w/index.php?title=Benutzer_Diskussion:Oe1kbc&action=view) | [Beiträge\)](https://wiki.oevsv.at/wiki/Spezial:Beitr%C3%A4ge/Oe1kbc)

[← Zum vorherigen Versionsunterschied](#page-5-0)

### **[Version vom 25. August 2013, 09:54 Uhr](#page-5-0) ([Quelltext anzeigen](#page-5-0))**

[Oe1kbc](#page-3-0) ([Diskussion](https://wiki.oevsv.at/w/index.php?title=Benutzer_Diskussion:Oe1kbc&action=view) | [Beiträge](https://wiki.oevsv.at/wiki/Spezial:Beitr%C3%A4ge/Oe1kbc)) [Zum nächsten Versionsunterschied →](#page-5-0)

#### **Zeile 21: Zeile 21:**  $==$  Routing Loginfo  $==$   $=$   $=$   $=$  Routing Loginfo  $==$ **−** \* [http://87.106.3.249/bmaster/ **:bMaster**] **+** \* [http://87.106.3.249/bmaster/ **BMaster**] **−** \* SMaster Hamburg **+** \* **[http://de2.xircddb.net/dmr/** SMaster Hamburg**] −** \* SMaster Ruhrgebiet **+** \* **[http://109.230.195.115/dmr/** SMaster Ruhrgebiet**] −** \* SMaster Netherlands **+** \* **[http://80.69.86.234/dmr/** SMaster Netherlands**] −** \* SMaster Belgium **+** \* **[http://81.95.126.168/dmr/** SMaster Belgium**] −** \* SMaster Austria **+** \* **[http://178.188.156.54:10000/dmr/** S Master Austria**] −** \* DMR MASTER **+** \* **[http://87.106.3.249/dmr/** DMR MASTER **LastHeard]**

## Version vom 25. August 2013, 09:54 Uhr

### **Routing Konzept**

Um alle Wünsche an das Routing von DMR Stationen abzubilden wird das in der Grafik dargestellte Konzept umgesetzt. Folgende Zusammenfassungen sind gegeben:

- Repeater (lila) einer Region (kann im Minimum ein Repeater sein)
- Regionen (grün) pro Land
- Länder/Sprachgruppen (Europa, USA, Australien, ...)

# **BlueSpice4**

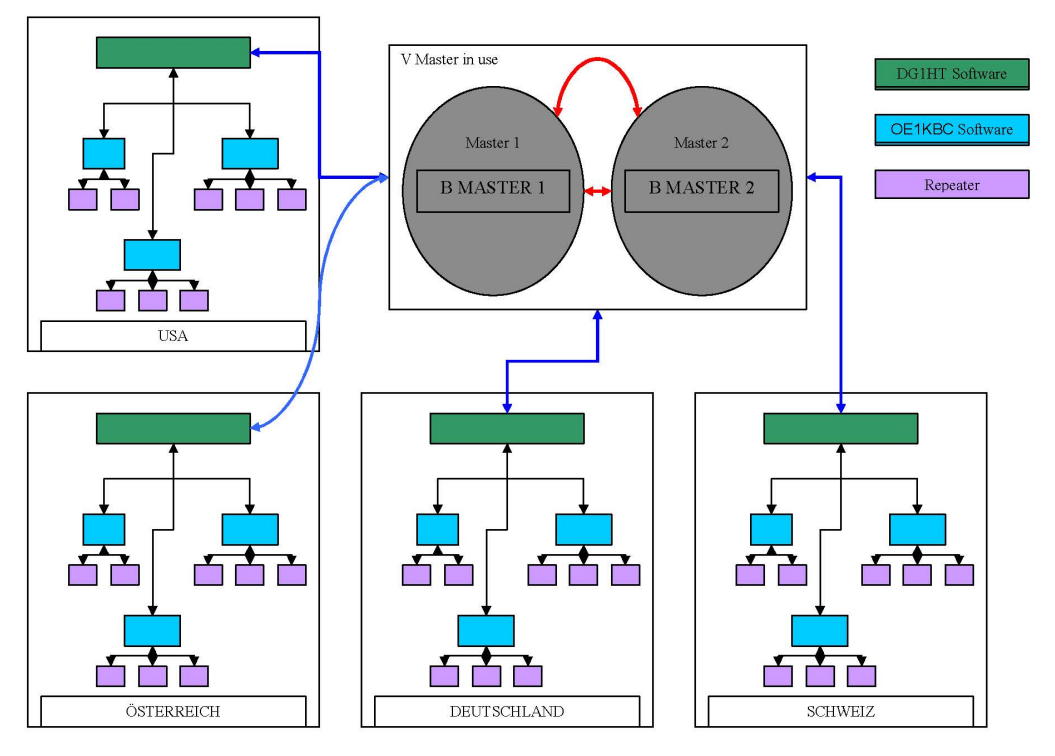

Kurt OE1KBC / Torsten DG1HT

### **Mögliche Routen**

- **Gruppenrufe wie gehabt** 
	- $\degree$  9 ... lokal (evt. nur auf einem Zeitschlitz)
	- $\circ$  8 ... Region
	- $\circ$  2xx... Land (gesamt DL, gesamt OE, ...)
	- $\circ$  20 ... D-A-CH (deutschsprachige Länder)
	- $\circ$  2 ... Länder/Sprachgruppen (Europa, USA, ...)
	- $\circ$  1 ... weltweit
- Regionen zu Regionen Link (je Zeitschlitz)
- Länder/Sprachgruppen Link (je Zeitschlitz)  $\bullet$
- CALL Sign Routing Link

### **Routing Loginfo**

- [BMaster](http://87.106.3.249/bmaster/)
- [SMaster Hamburg](http://de2.xircddb.net/dmr/)
- **[SMaster Ruhrgebiet](http://109.230.195.115/dmr/)**
- **[SMaster Netherlands](http://80.69.86.234/dmr/)**
- **[SMaster Belgium](http://81.95.126.168/dmr/)**
- **[SMaster Austria](http://178.188.156.54:10000/dmr/)**
- **[DMR MASTER LastHeard](http://87.106.3.249/dmr/)**

### <span id="page-5-0"></span>**OPEN-HYTERA-Routingkonzept: Unterschied zwischen den Versionen**

[Versionsgeschichte interaktiv durchsuchen](https://wiki.oevsv.at) [VisuellWikitext](https://wiki.oevsv.at)

### **[Version vom 25. August 2013, 09:51 Uhr](#page-5-0) [\(Quelltext anzeigen\)](#page-5-0)** [Oe1kbc](#page-3-0) [\(Diskussion](https://wiki.oevsv.at/w/index.php?title=Benutzer_Diskussion:Oe1kbc&action=view) | [Beiträge\)](https://wiki.oevsv.at/wiki/Spezial:Beitr%C3%A4ge/Oe1kbc)

[← Zum vorherigen Versionsunterschied](#page-5-0)

### **[Version vom 25. August 2013, 09:54 Uhr](#page-5-0) ([Quelltext anzeigen](#page-5-0))**

[Oe1kbc](#page-3-0) ([Diskussion](https://wiki.oevsv.at/w/index.php?title=Benutzer_Diskussion:Oe1kbc&action=view) | [Beiträge](https://wiki.oevsv.at/wiki/Spezial:Beitr%C3%A4ge/Oe1kbc)) [Zum nächsten Versionsunterschied →](#page-5-0)

#### **Zeile 21: Zeile 21:**  $==$  Routing Loginfo  $==$   $=$   $=$   $=$  Routing Loginfo  $==$ **−** \* [http://87.106.3.249/bmaster/ **:bMaster**] **+** \* [http://87.106.3.249/bmaster/ **BMaster**] **−** \* SMaster Hamburg **+** \* **[http://de2.xircddb.net/dmr/** SMaster Hamburg**] −** \* SMaster Ruhrgebiet **+** \* **[http://109.230.195.115/dmr/** SMaster Ruhrgebiet**] −** \* SMaster Netherlands **+** \* **[http://80.69.86.234/dmr/** SMaster Netherlands**] −** \* SMaster Belgium **+** \* **[http://81.95.126.168/dmr/** SMaster Belgium**] −** \* SMaster Austria **+** \* **[http://178.188.156.54:10000/dmr/** S Master Austria**] −** \* DMR MASTER **+** \* **[http://87.106.3.249/dmr/** DMR MASTER **LastHeard]**

## Version vom 25. August 2013, 09:54 Uhr

### **Routing Konzept**

Um alle Wünsche an das Routing von DMR Stationen abzubilden wird das in der Grafik dargestellte Konzept umgesetzt. Folgende Zusammenfassungen sind gegeben:

- Repeater (lila) einer Region (kann im Minimum ein Repeater sein)
- Regionen (grün) pro Land
- Länder/Sprachgruppen (Europa, USA, Australien, ...)

# **BlueSpice4**

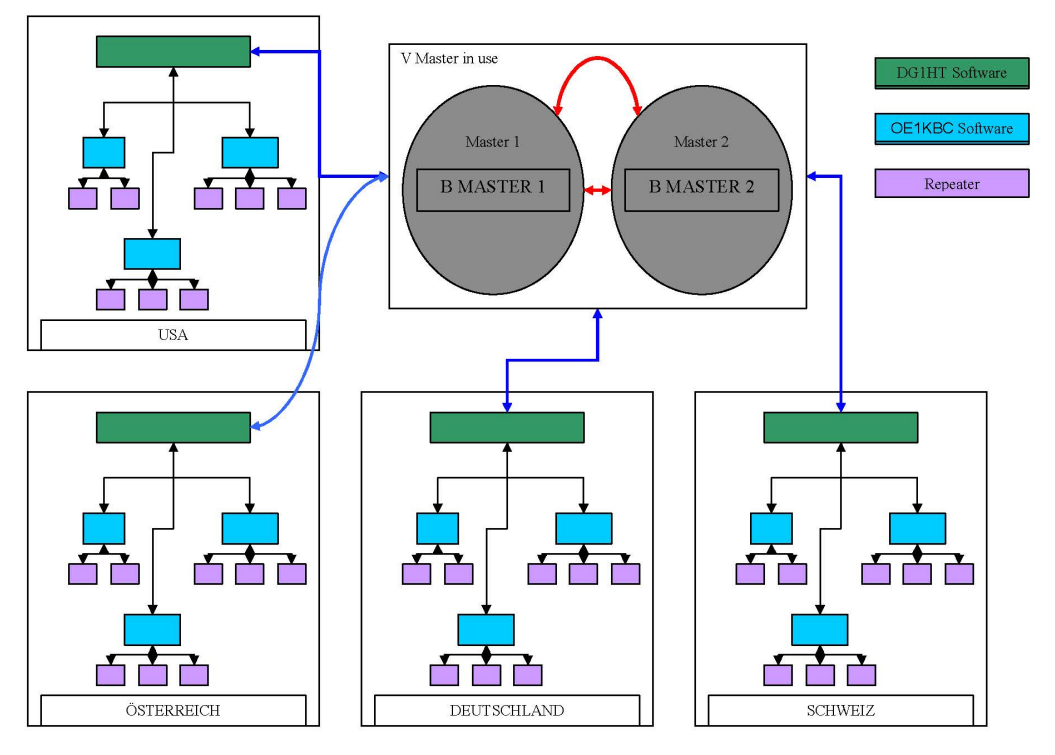

Kurt OE1KBC / Torsten DG1HT

### **Mögliche Routen**

- **Gruppenrufe wie gehabt** 
	- $\degree$  9 ... lokal (evt. nur auf einem Zeitschlitz)
	- $\circ$  8 ... Region
	- $\circ$  2xx... Land (gesamt DL, gesamt OE, ...)
	- $\circ$  20 ... D-A-CH (deutschsprachige Länder)
	- $\circ$  2 ... Länder/Sprachgruppen (Europa, USA, ...)
	- $\circ$  1 ... weltweit
- Regionen zu Regionen Link (je Zeitschlitz)
- Länder/Sprachgruppen Link (je Zeitschlitz)  $\bullet$
- CALL Sign Routing Link

### **Routing Loginfo**

- [BMaster](http://87.106.3.249/bmaster/)
- [SMaster Hamburg](http://de2.xircddb.net/dmr/)
- **[SMaster Ruhrgebiet](http://109.230.195.115/dmr/)**
- **[SMaster Netherlands](http://80.69.86.234/dmr/)**
- **[SMaster Belgium](http://81.95.126.168/dmr/)**
- **[SMaster Austria](http://178.188.156.54:10000/dmr/)**
- **[DMR MASTER LastHeard](http://87.106.3.249/dmr/)**